# **FUJITSU Datasheet** Fujitsu Software openUTM-LU62 V5.1

### Coupling with SNA LU6.2

### **openUTM-LU62**

openUTM-LU62 couples openUTM applications to partner systems in IBMs SNA environment that are accessed using the LU6.2 protocol (e.g. z/OS, AIX, i5/OS).

openUTM in conjunction with openUTM-LU62 appears to IBM systems as an LU6.2 partner. Applications in an IBM environment are seen by openUTM as OSI TP partners.

openUTM-LU62 can either work with transaction security and restarting or without.

The figure below shoes different architectures with openUTM-LU62:

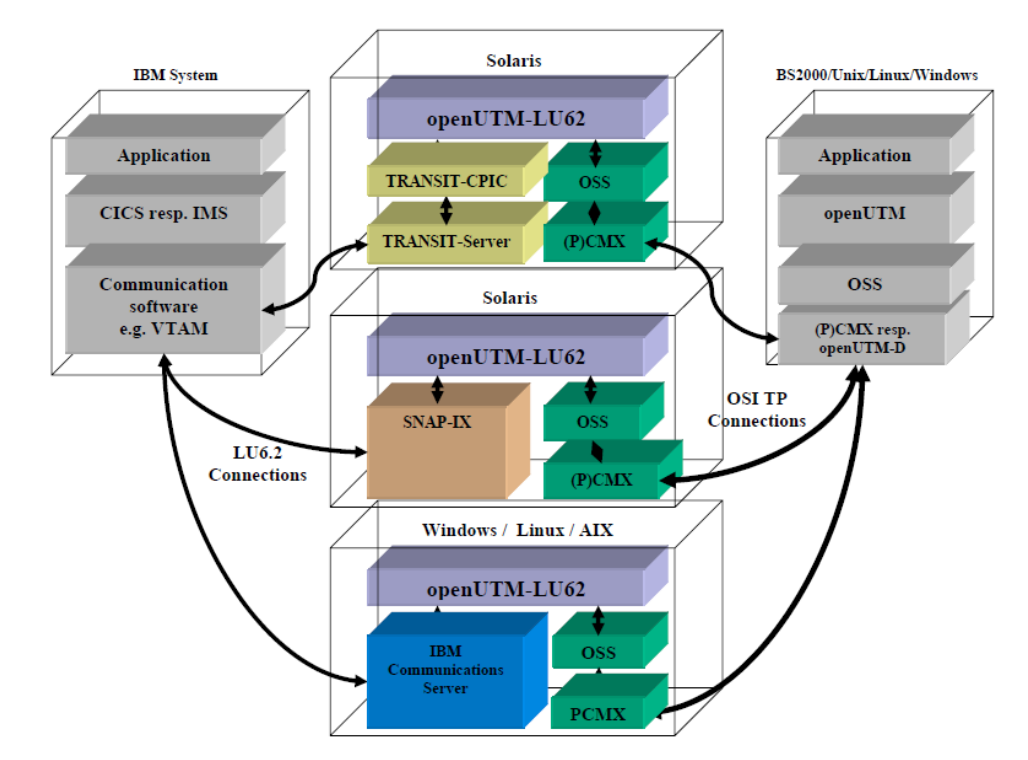

openUTM is part of the comprehensive product offering of **openSEAS**.

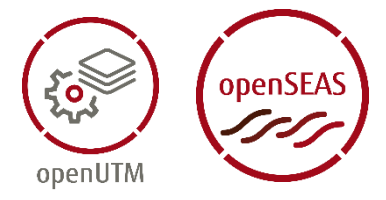

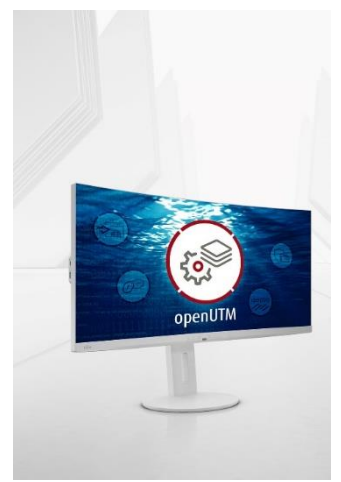

# **Angebot**

#### **Communication partners**

openUTM server applications are typical communication partners, referred to below simply as OSI TP applications. On the IBM side, these are CICS, IMS, APPC or CPI-C applications on z/OS, AIX and i5/OS. These are referred to simply as LU6.2 applications below.

#### **Architecture of openUTM-LU62**

For OSI TP communication openUTM uses the XAP-TP program interface standardized by X/Open. This program interface is also used in the openUTM and openUTM-Client (OpenCPIC carrier system) products. The XAP-TP provider sits on top of OSS, while OSS in turn sits on (P)CMX.

For LU6.2 communication openUTM-LU62 uses the APPC program interface which is a part of different SNA basic products (TRANSIT-CPIC, IBM Communications Server, SNAP-IX). TRANSIT-CPIC realizes the upper layers of the LU6.2 protocol and in turn uses the product TRANSIT-SERVER which realizes the lower protocol layers of  $1116.2$ 

Connections to IBM systems can be realized depending on the SNA basic product via SNA over Ethernet, Enterprise Extender, Anynet, Token Ring, X.25 or SDLC.

#### **Full transaction security**

Between the OSI TP application and the LU6.2 application on the IBM system it is possible to define cross-computer transactions (sync level  $2 = 2$ -phase commit). Also in the event of a connection loss or computer crash, openUTMLU62

ensures the integrity of the transaction.

Operation without transaction security (sync level 0 or 1) is also possible, but it is not advisable for update transactions.

#### **Restart functions**

If the openUTM application is operated with restart (UTM-S) and openUTM-LU62 with sync level 2, then openUTM-LU62 also handles restarting. This is necessary following computer crashes or connection losses to ensure the integrity of the application and the data.

If the connection between the openUTM-LU62 and the LU6.2 application or the OSI TP application is lost while a transaction is being completed, openUTM-LU62 ensures the transaction is terminated properly as soon as the respective partner application is available again.To make this possible, openUTM-LU62 writes log records to disk.

#### **Security through user IDs and passwords**

When a cross-computer transaction is started, the user ID and password can also be passed to the respective partner system. This makes it possible, for example, to save the access rights to CICS applications with the IBM product RACF.

#### **New Features of V5.1**

- Extension of the openUTM-LU62 generation parameters The parameters, which up to now were only available in TNSX, have been included. Thus, it is no longer necessary to use TNSX.
- New starting option A new starting option u62\_start –k provides a middle course between cold start and warm start.
- New option in displaying status information The new option  $u62$  sta -c displays the status of the Enterprise Extender connections.

#### **Product licensing structure**

Licenses exist as follows:

- Right of use with/without transaction security
- Right of use without transaction security only

The openUTM-LU62 license must be obtained for the computer on which the product is to be used, without restriction on the number of users.

The software is supplied on the openUTM product DVD.

#### **The advantages for the user are:**

- Coupling of openUTM Applications with applications on IBM systems
- The pairing can fully work in a transaction-secured manner
- Restart on this coupling is possible; on the openUTM site as a built-in function

## **Technical Data**

#### **Technical requirements Hardware**

The hardware which is compatible to the operating system versions listed below is supported.

CPU at least 250 MHz, main memory at least 32 MB Memory requirements (incl. OSS and PCMX): Main memory: 5 MB for every application-to-application coupling Hard disk: 3 MB for the installation + 1 MB for the operation

#### **Technical requirements Software**

#### **openUTM-LU62 on SOLARIS (32 Bit):**

Solaris V9 and above CMX V5.1E and above or PCMX V6.0 and above Ad either TRANSIT-SERVER 3.6A and above TRANSIT-CPIC V3.6A and above or Data Connection SNAP-IX V7.0.2.2 and above. OSS is included in openUTM-LU62.

PCMX is included on the openUTM DVD and may be used for openUTM-LU62 without separate licensing.

#### **openUTM-LU62 on LINUX x86 (32 Bit):**

Red Hat Enterprise Linux V3.0 and above (V4.0 and above is recommended) or

SUSE Linux Enterprise Server V8.0 and above (V9.0 and above is recommended)

IBM Communications Server V6.2 and above;

OSS is included in openUTM-LU62.

PCMX has to be installed from the openUTM DVD and may be used for openUTM-LU62 without separate licensing.

#### **openUTM-LU62 on AIX (32 Bit):**

AIX V5.3 and above IBM Communications Server V5.0 and above OSS is included in openUTM-LU62. PCMX has to be installed from the openUTM DVD and may be used for openUTM-LU62 without separate

licensing

#### **openUTM-LU62 on WINDOWS (32 Bit):**

Windows XP, Windows Vista or Windows 2003 IBM Communications Server V6.0 and above IBM Communications Server V6.0 requires the additional installation of the bug fix JR12716, which can be found here: **<ftp://ps.software.ibm.com/ps/products/csnt/fixes/v601/jr12716>** Otherwise the openUTM-LU62 session can stop showing the following error message:

026 abortion of openUTM-LU62 in modul dm\_unexp\_event. OSS is included in openUTM-LU62. PCMX has to be installed from the openUTM DVD and may be used for openUTM-LU62 without separate licensing.

#### **openUTM:**

openUTM-LU62 V5.1 is able to operate with openUTM applications as of version 5.2 or higher. For communication with openUTM(BS2000) the products openUTM-D and OSS are required on BS2000.

Note: The software configuration partly includes product versions which are technically appropriate but which are outstripped by new versions. It is recommended to use the current product versions as much as possible.

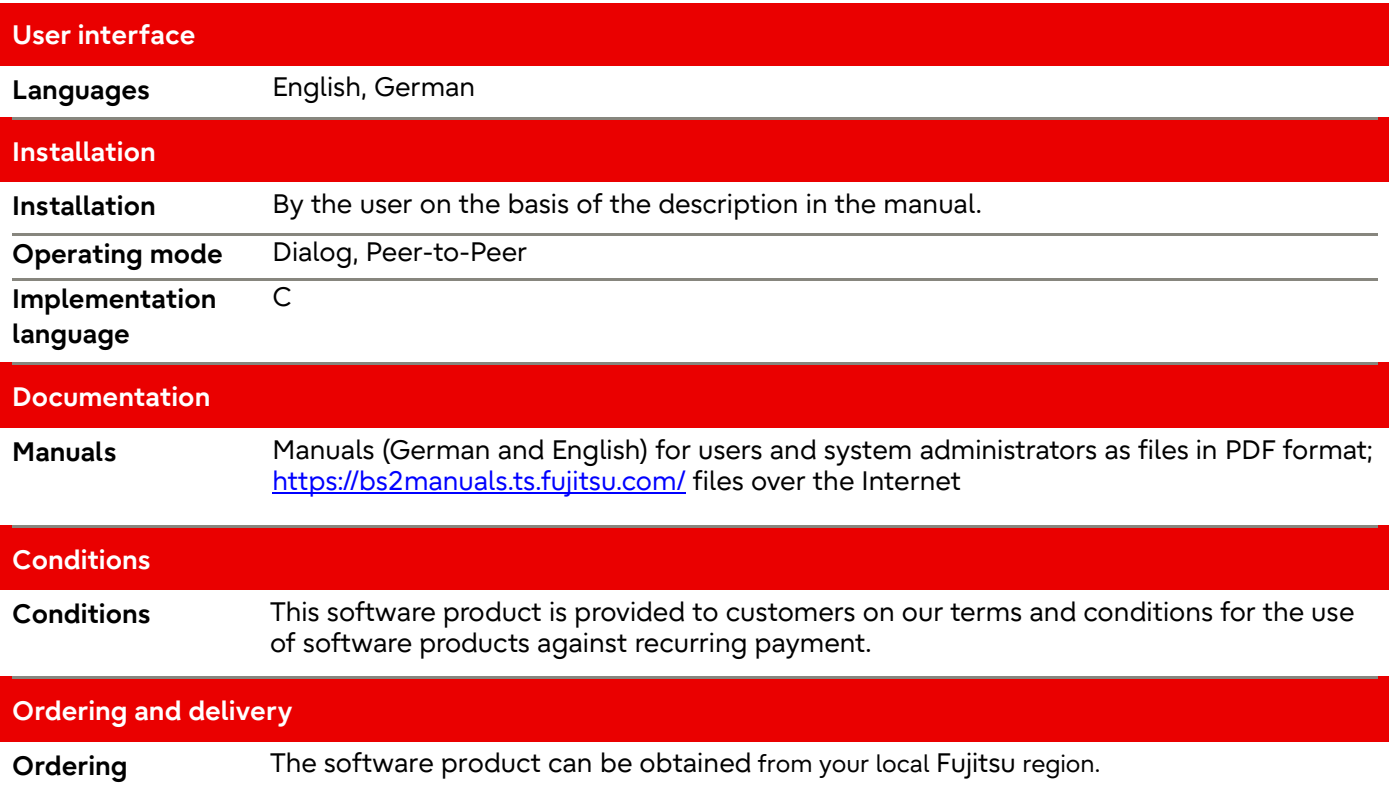

**Datasheet** Fujitsu Software openUTM-LU62 V5.1

#### **Kontakt**

Fujitsu Email[: openseas@ts.fujitsu.com](mailto:openseas@ts.fujitsu.com) Website[: https://www.fujitsu.com/de/openu](https://www.fujitsu.com/de/openUTM)tm

© Fujitsu 2022. All rights reserved. Fujitsu and Fujitsu logo are trademarks of Fujitsu Limited registered in many jurisdictions worldwide. Other product, service and company names mentioned herein may be trademarks of Fujitsu or other companies. This document is current as of the initial date of publication and subject to be changed by Fujitsu without notice. This material is provided for information purposes only and Fujitsu assumes no liability related to its use.